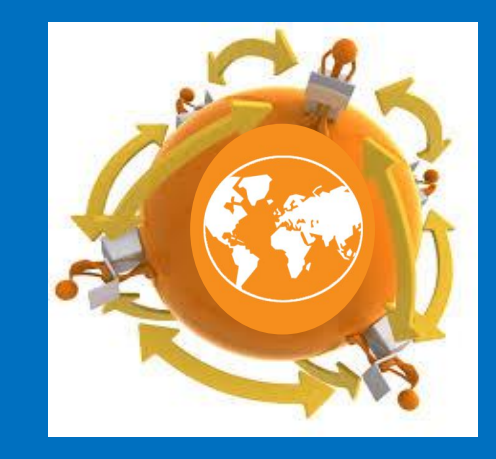

# ЗАЩИТИ СЕБЯ ВО ВСЕМИРНОЙ ПАУТИНЕ

Автор презентации: Безбородова Галина Сергеевна, учитель информатики МБОУ «СОШ № 2» г.Тарко-Сале Пуровского района

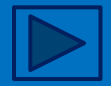

#### Интернет в России

Доля активной интернет-аудитории – это выходящие в сеть хотя бы раз за сутки – сейчас составляет **53% (61,5 млн человек).** 

Годовой прирост интернетпользователей, выходящих в сеть хотя бы раз за месяц, составил **8%**, а для суточной аудитории данный показатель равен **6%**.

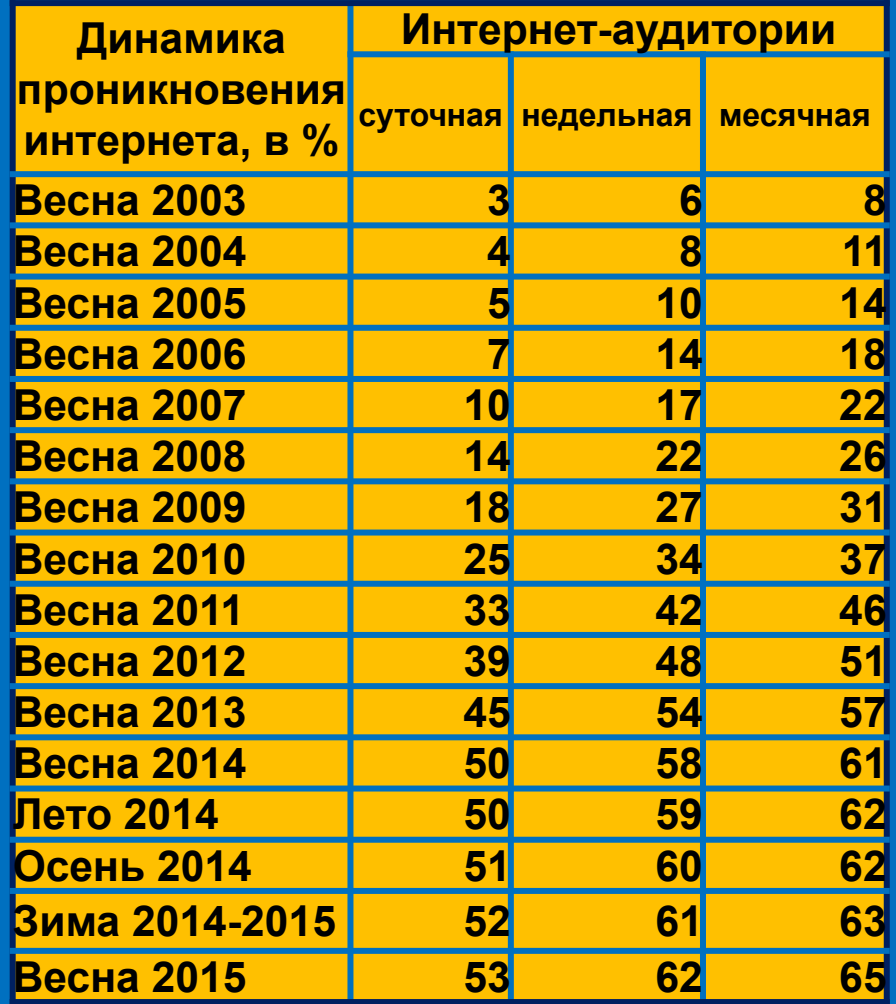

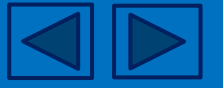

# Проверка безопасности соединения

Один из способов защиты логина и пароля при работе с различными интернетсервисами заключается в использовании зашифрованного соединения по протоколу HTTPS.

Проверить, включено ли у интернет-ресурса защищенное соединение, можно в адресной строке браузера; как правило, оно обозначается иконкой в виде замка.

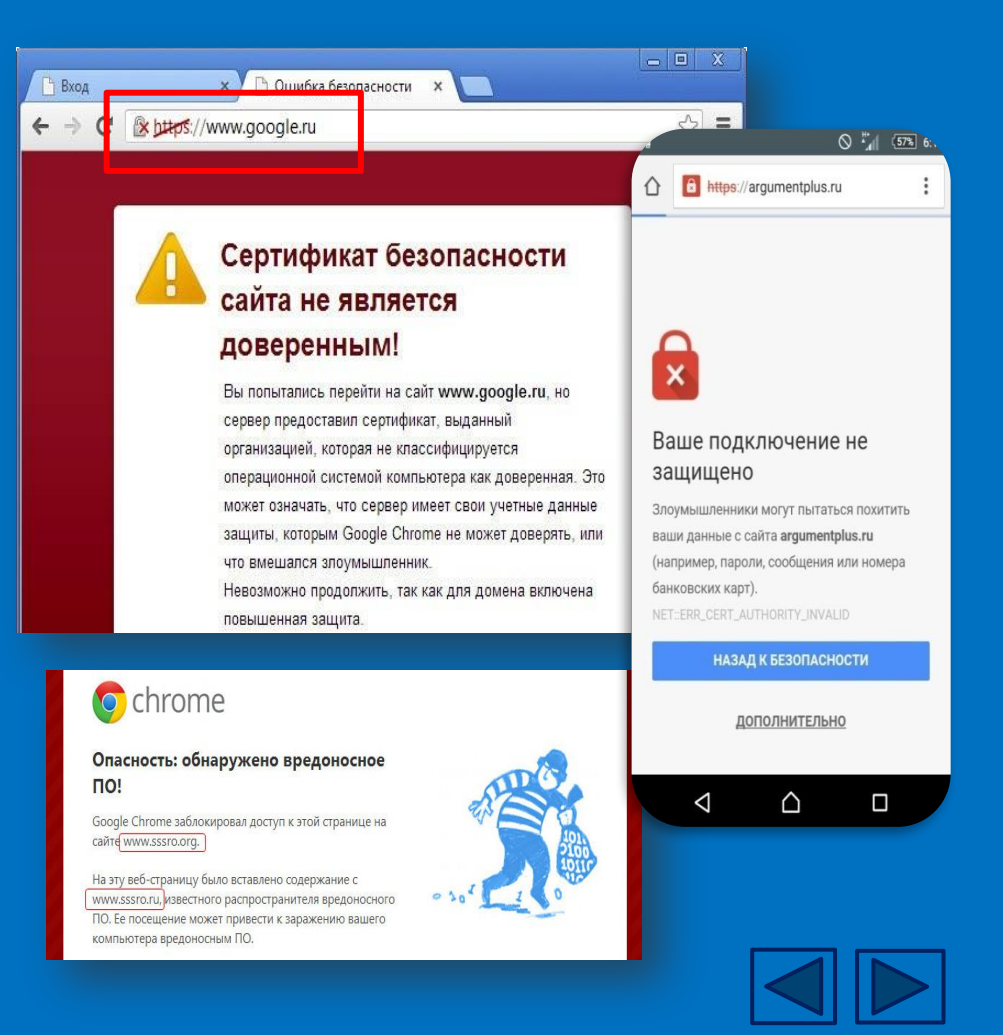

#### Возможности сети Интернет

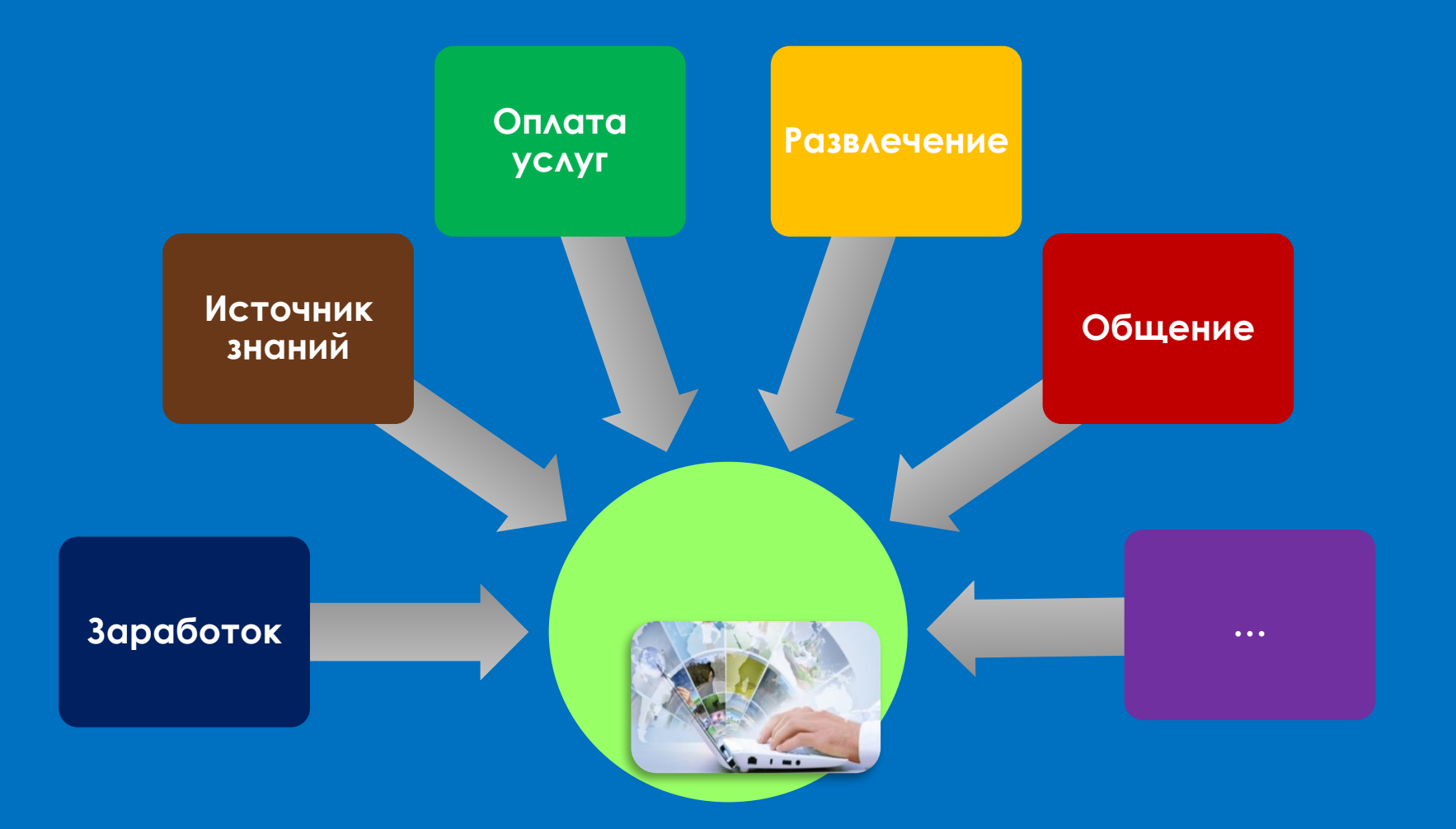

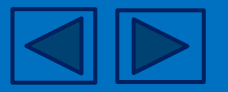

## Кто в ответе за детей?

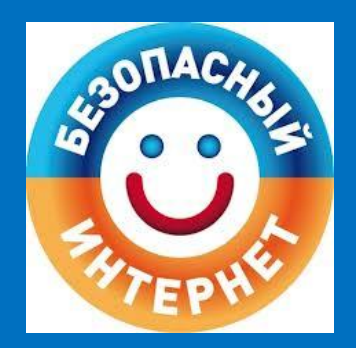

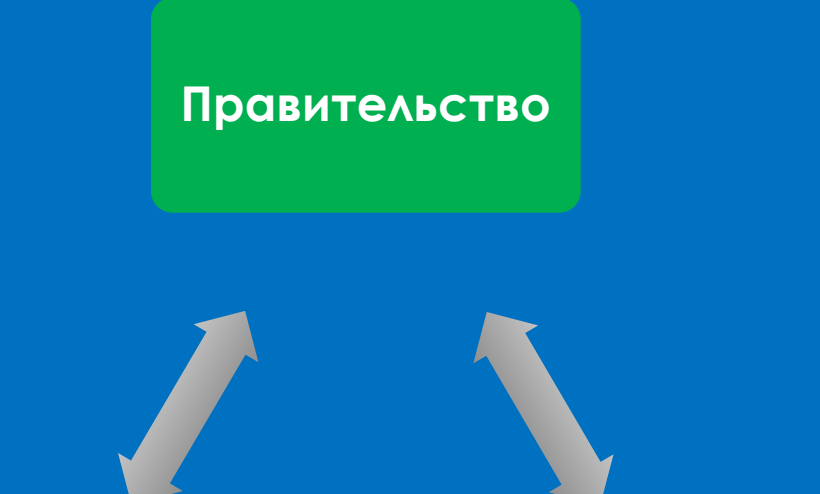

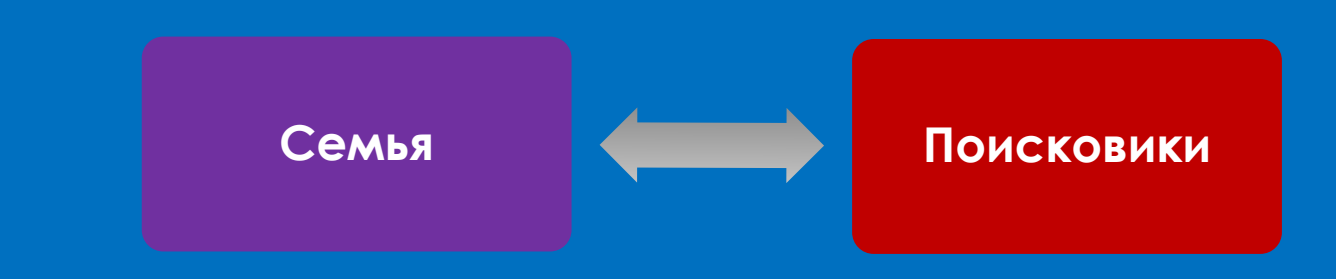

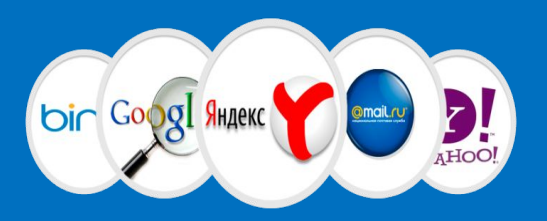

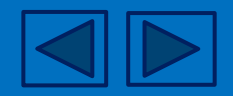

#### Как сделать прогулки в Интернете более безопасными (для детей)

- ✔ При общении используйте только имя или псевдоним (ник);
- номер телефона, свой адрес, место учебы нельзя никому сообщать;
- ✔ не отправляйте свои фотографии;
- ✔ без контроля взрослых не встречайтесь с людьми, знакомство с которыми завязалось в Сети;
- ✔ не пишите грубых слов;
- ✔ если тебя кто-то расстроил или обидел, обязательно расскажите родителям.

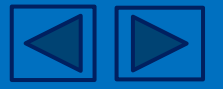

### Обезопасить самих себя (для родителей)

К смене пароля в социальных сетях пользователи прибегают редко — 38% меняют пароль не чаще раза в год, а 18% вообще никогда его не меняли.

В идеале, менять пароли нужно раз в три месяца.

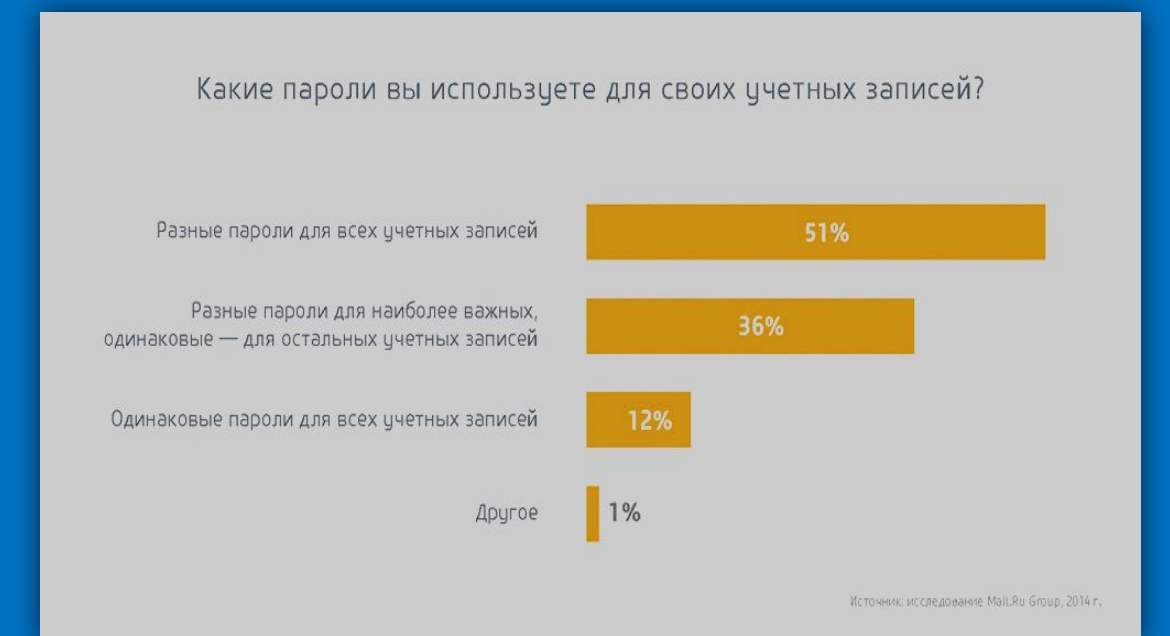

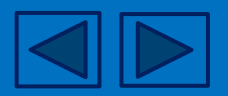

#### Безопасный пароль

Согласно современным стандартам безопасности, надежный пароль должен состоять не менее чем из восьми символов и представлять собой сочетание букв в разном регистре, цифр и специальных символов, подобранных по случайному или понятному одному лишь пользователю принципу.

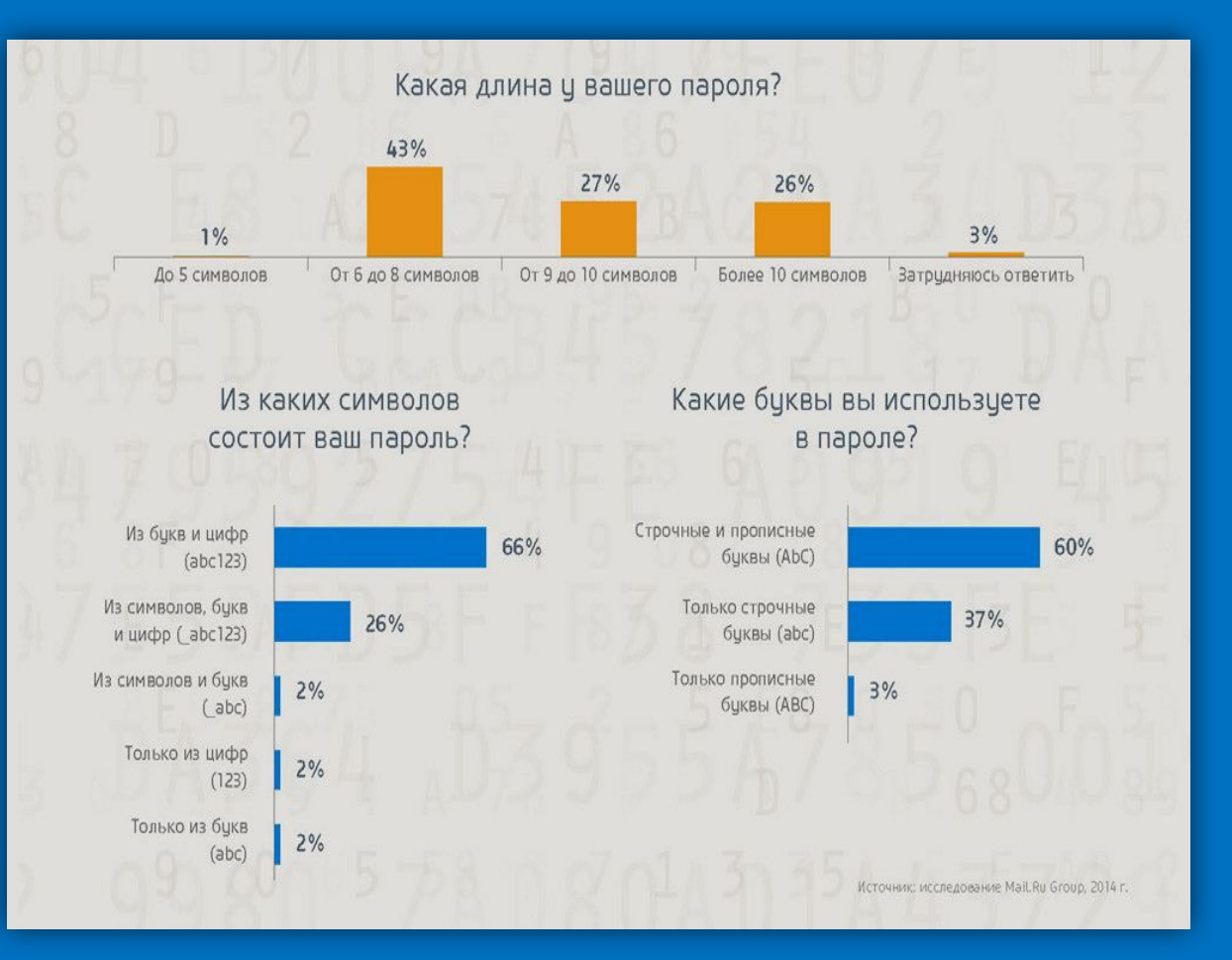

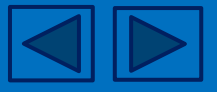

### 10 способов безопасного выхода в Интернет

**1.** При регистрации на интернет-ресурсе и введении своих личных данных следите, чтобы адрес в адресной строке начинался с «https» а не с «http». Эта дополнительная буква «s» означает «secured», т.е. безопасный протокол передачи данных.

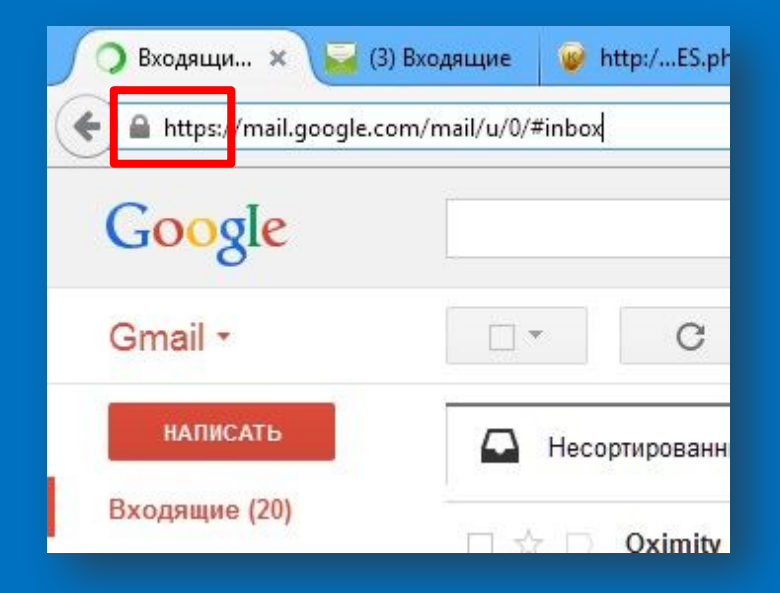

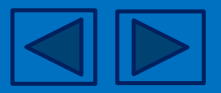

**2.** Не указывайте ваш основной e-mail для регистрации на сайтах и форумах. Если же ресурс, на котором вы регистрируетесь, выглядит сомнительно – используйте одноразовый e-mail.

**3.** Внимательно относитесь к полученным по электронной почте файлам: прежде чем открыть их, уточните у адресата, действительно ли он присылал их. А еще лучше, если вы вообще не будете трогать письма с вложенными файлами, ведь именно этим путем распространяется большинство вредоносных программ.

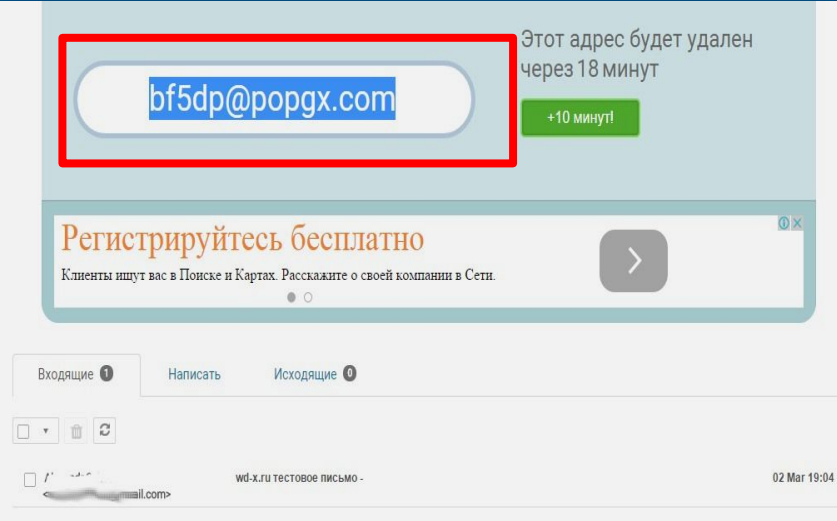

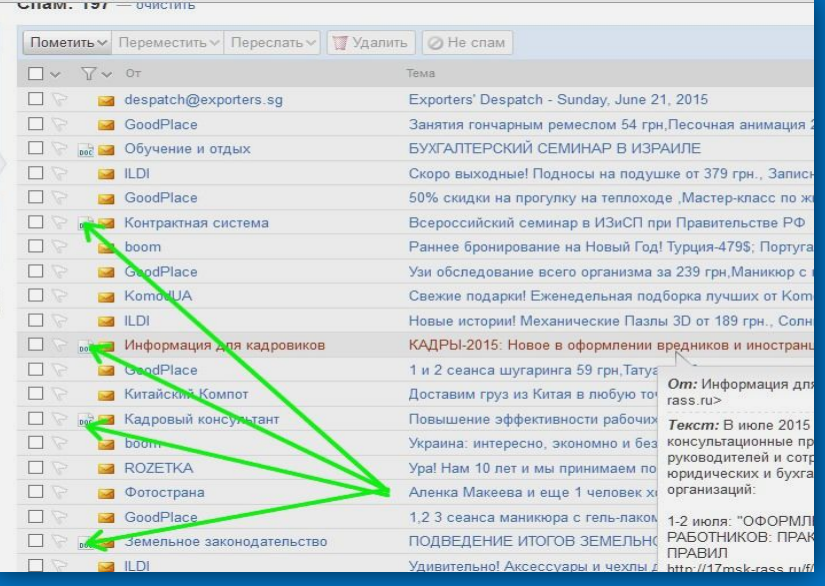

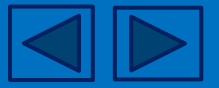

**4.** При составлении пароля всегда используйте цифры, спецсимволы и буквы верхнего и нижнего регистра – это существенно повышает безопасность аккаунта.

**5.** Не пренебрегайте дополнительной аутентификацией: если для входа в аккаунт требуется ввести код из подтверждающего sms, следует включить эту опцию.

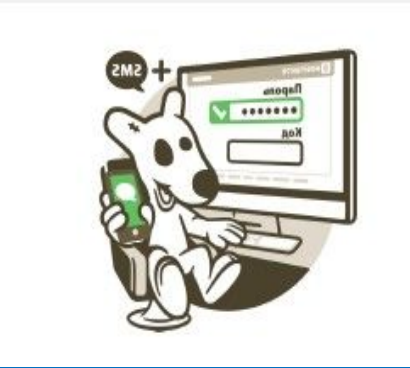

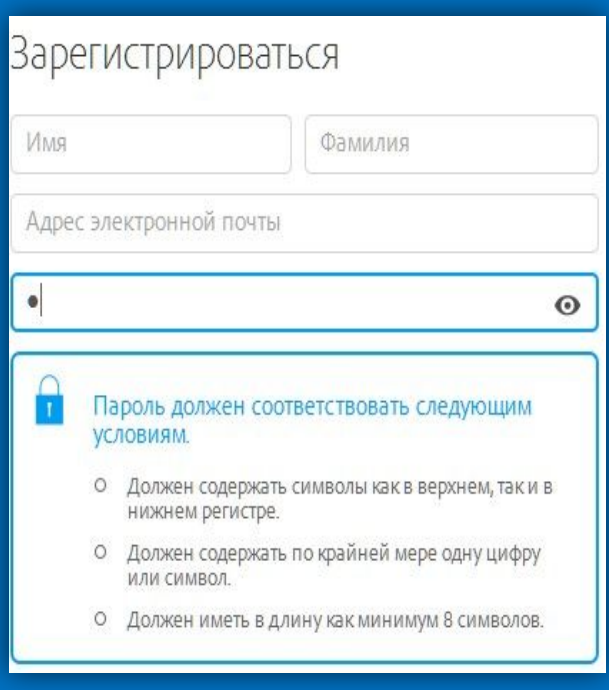

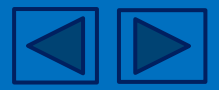

- **6.** Не используйте одинаковые пароли для всех аккаунтов в случае взлома одного из них вы потеряете и все остальные.
- **7.** Никогда и никому не сообщайте свои логины и пароли.
- **8.** Если ваш гаджет имеет сканер отпечатков пальцев всегда используйте его.

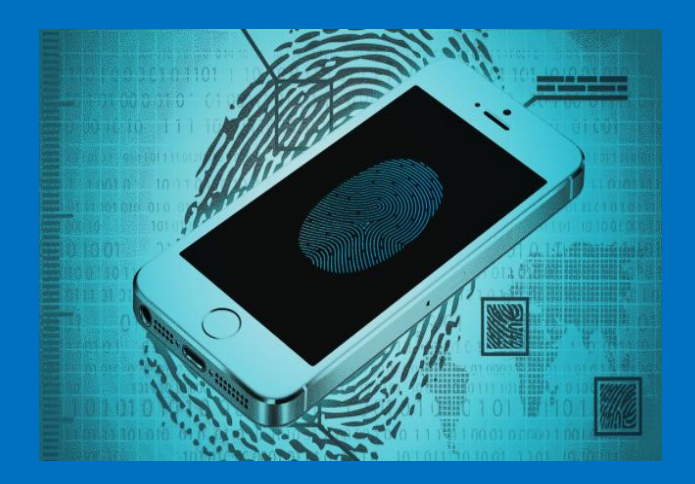

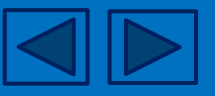

- **9.** Включайте копию защиты разблокировки девайса:
	- графический ключ;
	- пароль;
	- фейс-контроль и т.д.

**10.** Если производитель вашего девайса не установил программу безопасности, установите ее с PlayMarket. Таких утилит можно при желании найти достаточно много.

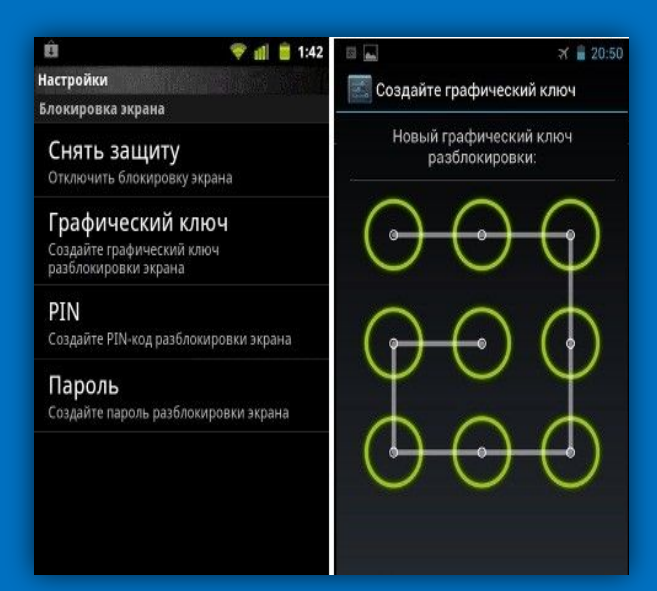

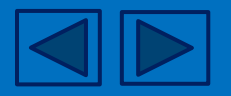

#### Интернет источники

- Сайт «Интернет в России и в Мире» http://www.bizhit.ru/index/users\_count/0-151
- Сайт «Фонд Общественное мнение» http://fom.ru/SMI-i-internet/12275
- Блог компании Mail.Ru Group «Безопасность в интернете: готовы ли пользователи противостоять киберугрозам?» http://habrahabr.ru/company/mailru/blog/252091/
- Сайт «Мама и малыш», статья «Безопасность детей в интернете» http://mama.sarbc.ru/articles/bezopasnost-detei-v-internete.html
- Сайт «Родительский Контроль» http://kindergate-parental-control.com/ru

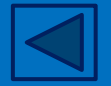